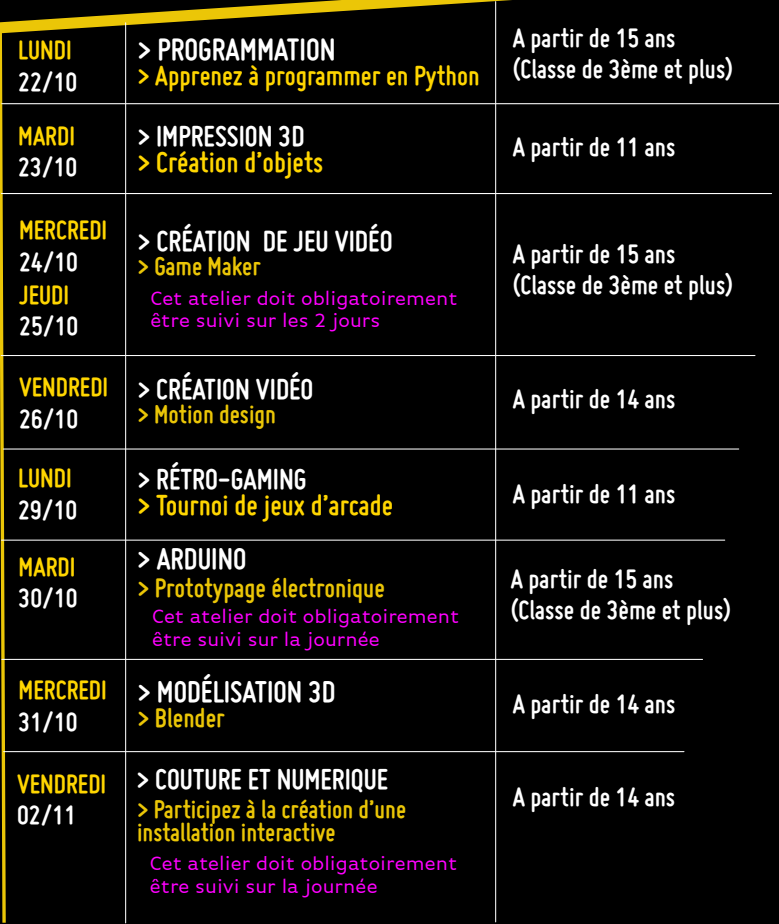

# **VACANCES DE LA TOUSSAINT Ateliers numériques Programme**

LE LAB

**VAL DE BRIEY** 

 $\bigcap$ 

**L'inscription est OBLIGATOIRE. Renseignements : 09 70 57 30 40 Places limitées. www.lab-briey.fr**

LE LAB

÷

#### **avenue albert de briey a côté du stade augustin clément**

Impression : Ville de Val de Briey - Ne pas jeter sur la voie publique

2018 du 22 octobre au 02 novembre

#### **> PROGRAMMATION > Apprenez à programmer en Python**

Vous n'y connaissez rien en programmation et vous souhaitez apprendre un langage clair et intuitif ? Cet atelier d'initiation à Python est fait pour vous !

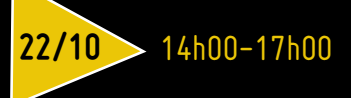

#### **> IMPRESSION 3D > Création d'objets**

C'est bientôt Halloween ! Apprenez à modéliser et à imprimer une petite figurine en 3D.

**23/10** 14h00-18h00

#### **> CRÉATION DE JEU VIDÉO > Game Maker**

Game Maker est un logiciel gratuit très performant qui possède une interface simple, et son propre langage de programmation qui vous permettra, rapidement, de créer des jeux vidéos d'une manière professionnelle.

Cet atelier doit obligatoirement être suivi sur les 2 jours

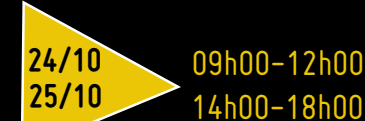

**> CRÉATION VIDÉO**

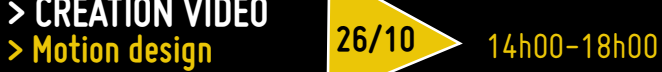

Dans cet atelier, nous verrons comment réaliser un album dynamique avec des photos, des vidéos et des textes animés dans un environnement 3D.

Nous aborderons les notions de calques 3D, mouvements de caméra et profondeur de champs. L'objectif est de pouvoir personnaliser son projet et ainsi pouvoir réaliser rapidement des diaporamas pour ses amis ou sa famille.

### **> RÉTRO-GAMING > Tournoi de jeux d'arcade**

Н

Il n'y a rien à gagner. Le but est de passer un bon après-midi convivial et de retrouver les hits de l'arcade des années 80. En prime on vous expliquera comment installer chez vous un système de jeux d'arcades !

14h00-17h00 **29/10**

## **> Arduino > ÉLECTRONIQUE**

Un initiation au prototypage électronique et à la programmation Arduino. De la théorie à la pratique, vous apprendrez les bases de la domotique au travers de 4 mini projets : une station météo, un éclairage autonome, un détecteur d'inondation et une alarme antiintrusion.

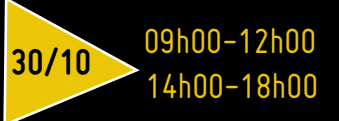

Cet atelier doit obligatoirement être suivi sur la journée

#### **> MODÉLISATION 3D > Blender**

On reprend les bases ! Pour permettre au plus grand nombre de prendre en main le logiciel, nous vous proposons une introduction à Blender. Cet atelier vous permettra d'évaluer toute la puissance de ce logiciel gratuit de modélisation et d'animation 3D.

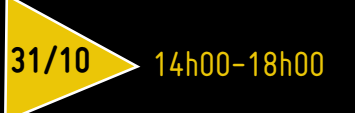

#### **> Participez à la création d'une installation interactive > COUTURE ET NUMÉRIQUE**

Apprenez les bases de la couture à la machine en réalisant des patchwork de vieux chiffons, puis découvrez comment transformer ces assemblages de tissu en capteurs interactifs géants afin de déclencher des séquences sonores et visuelles !

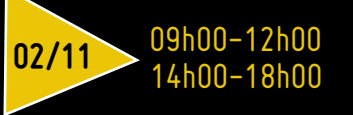

Cet atelier doit obligatoirement être suivi sur la journée